## Sample Slic3r settings for Carbon Fiber HTPLA on Prusa MK3

Alex Dick Protoplant 01/09/19

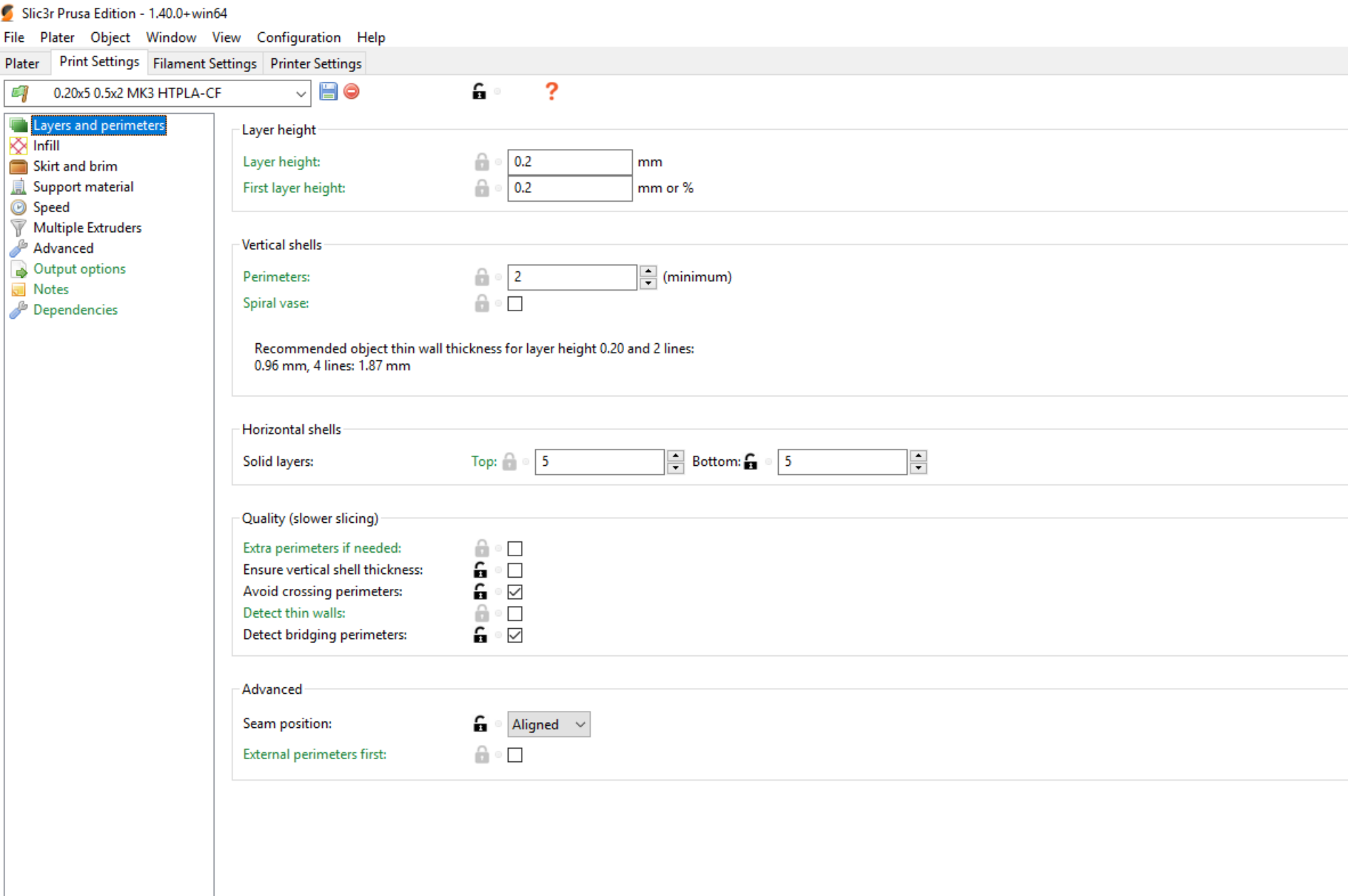

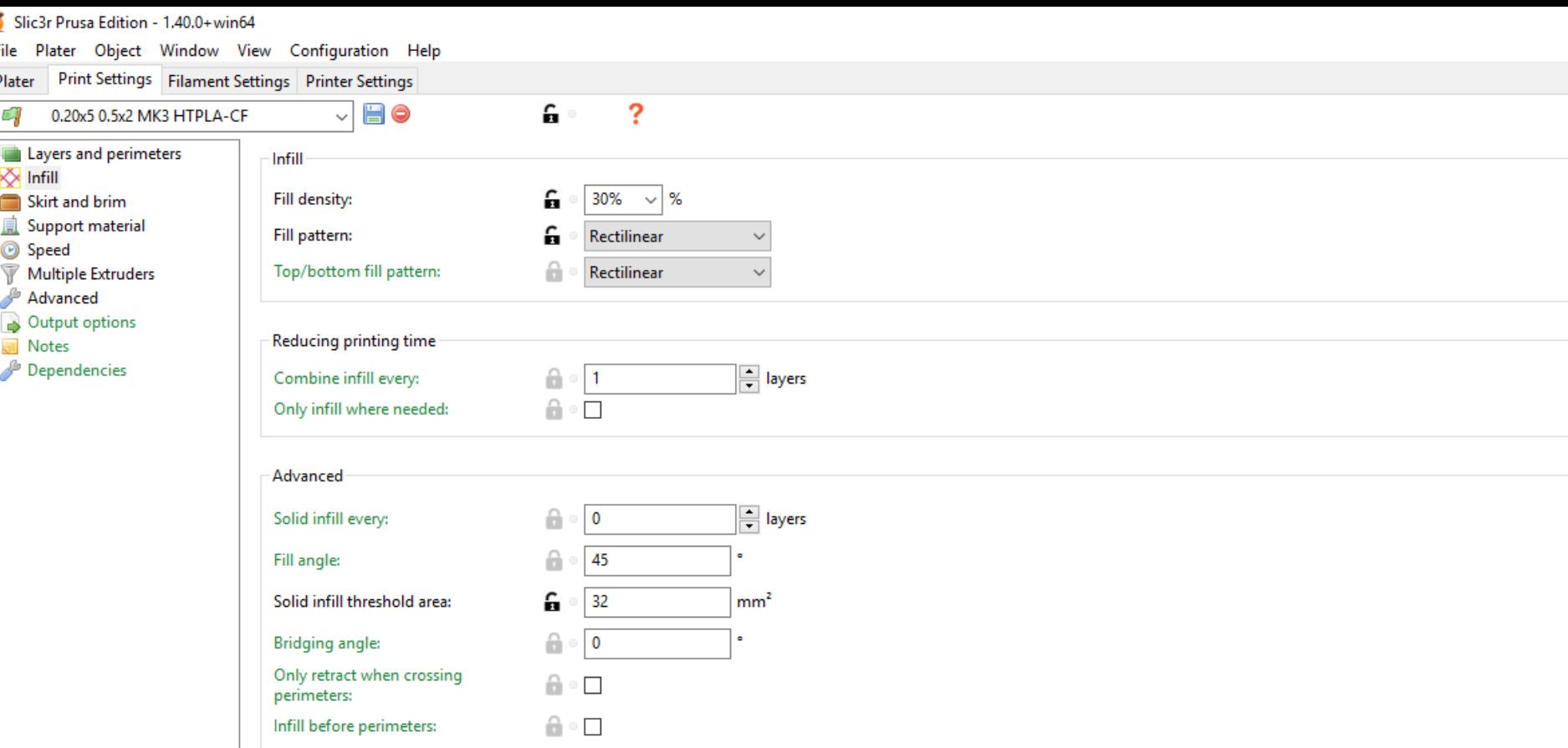

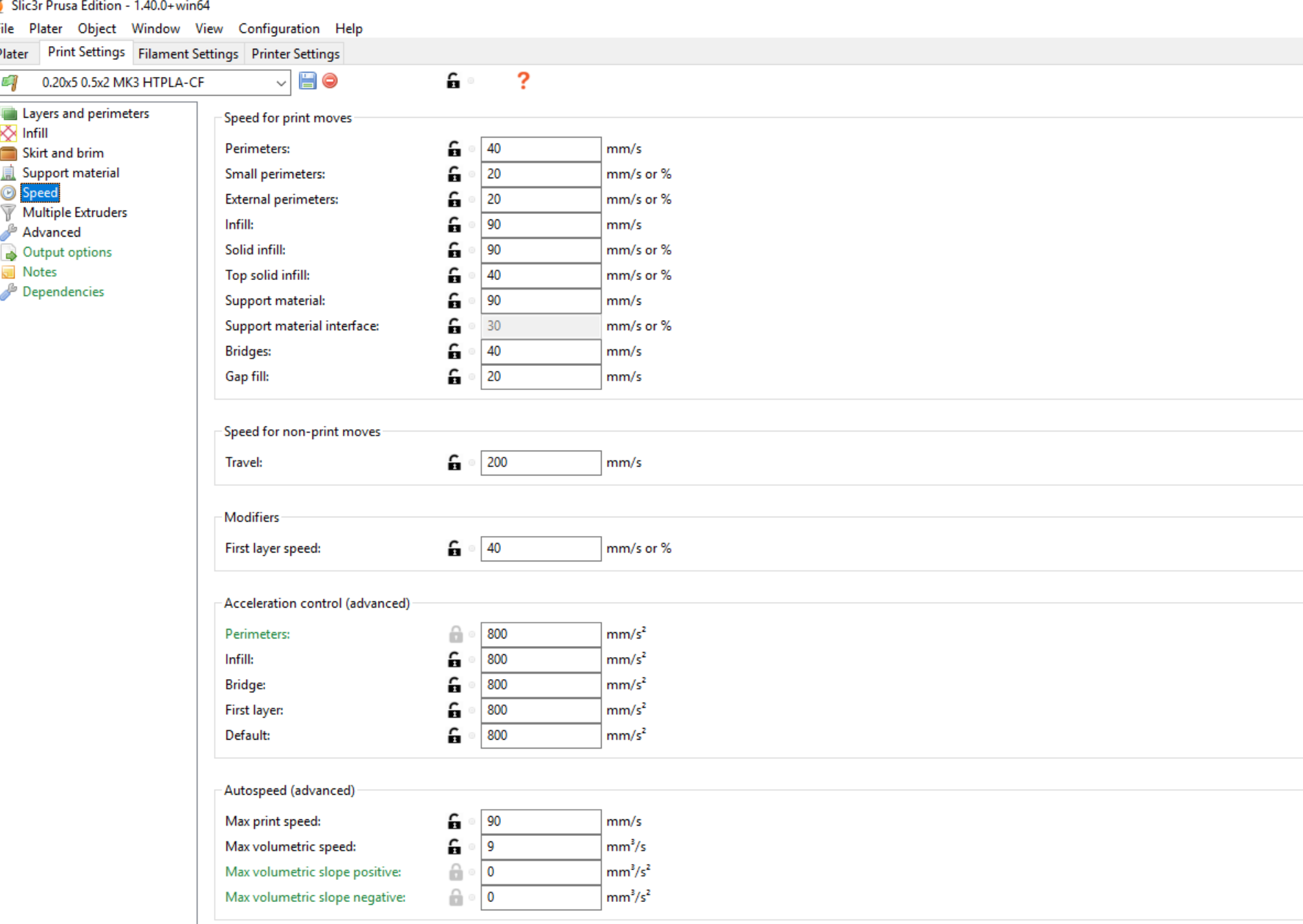

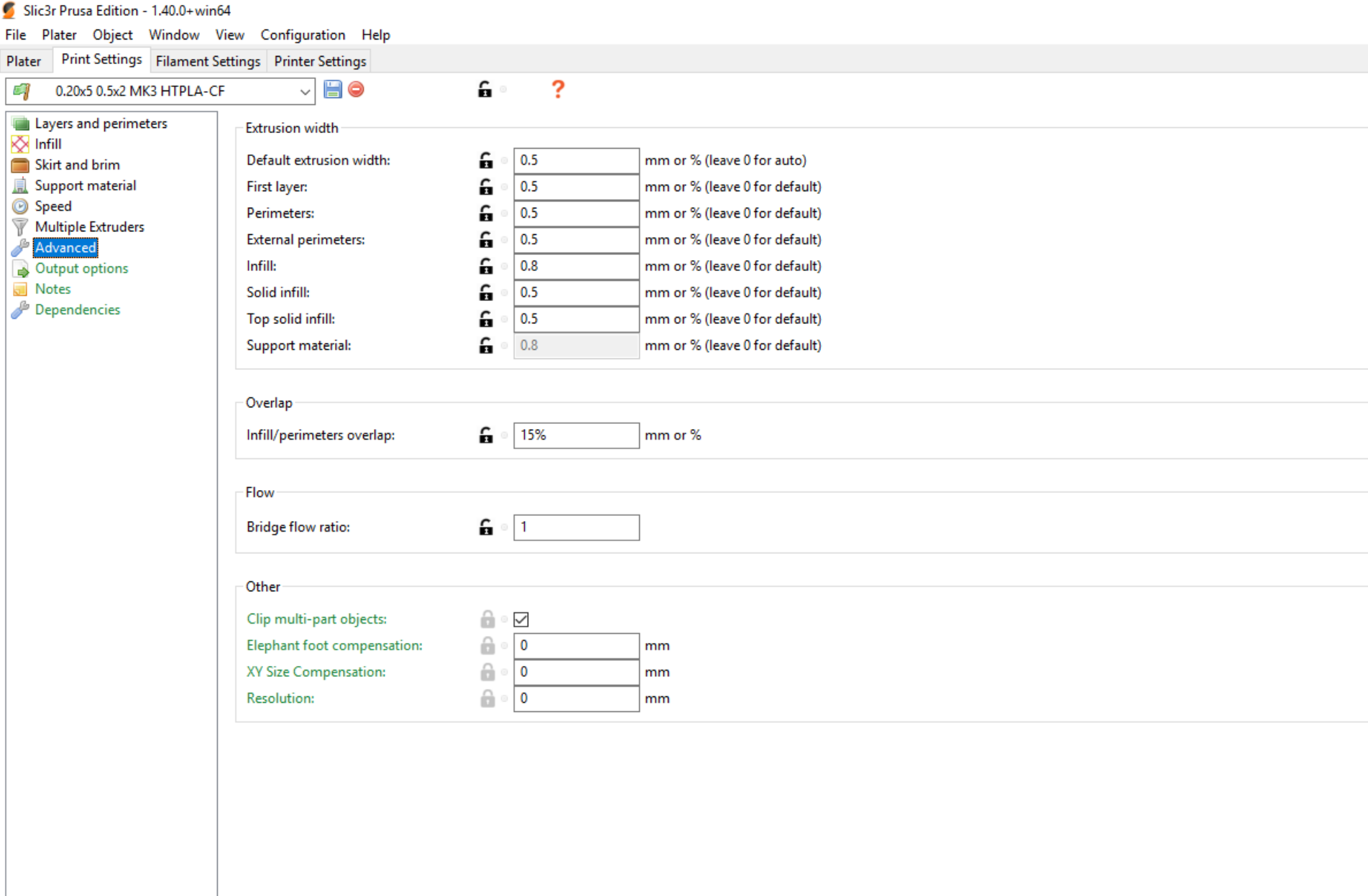

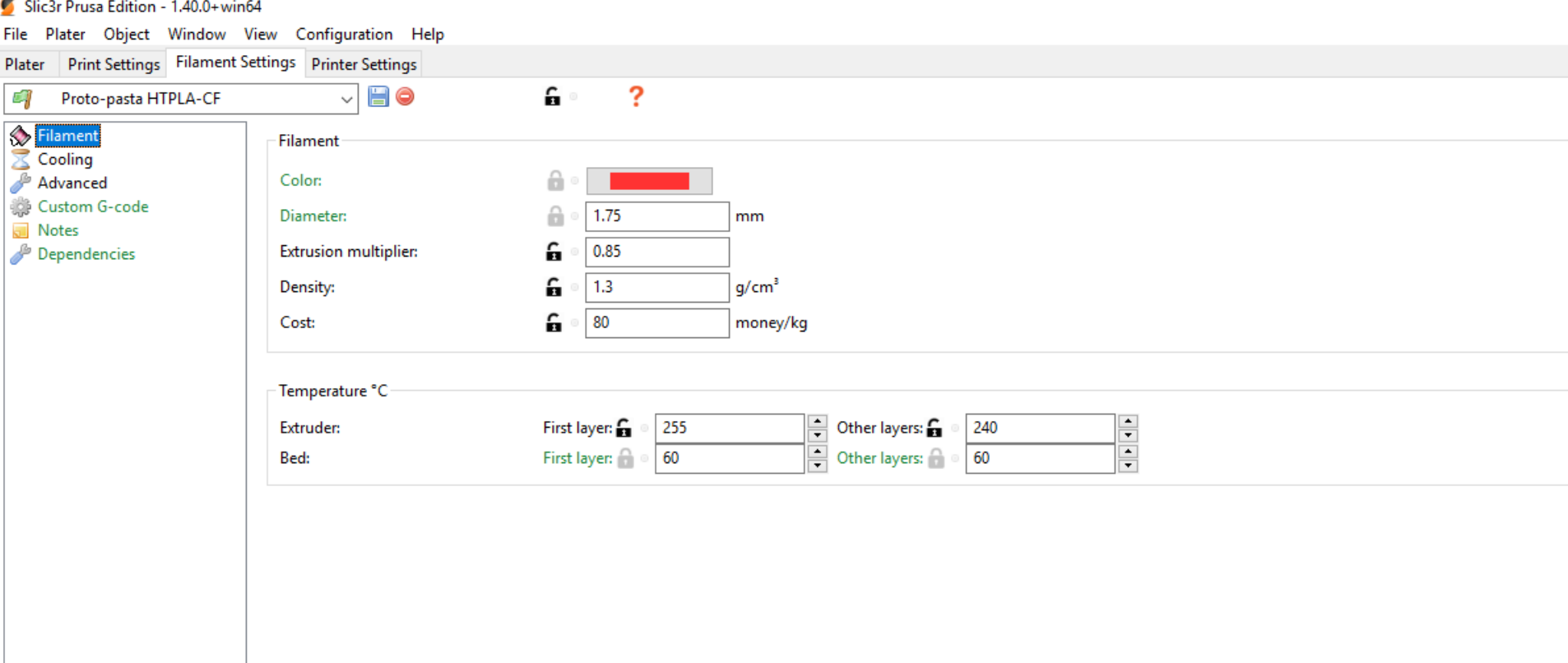

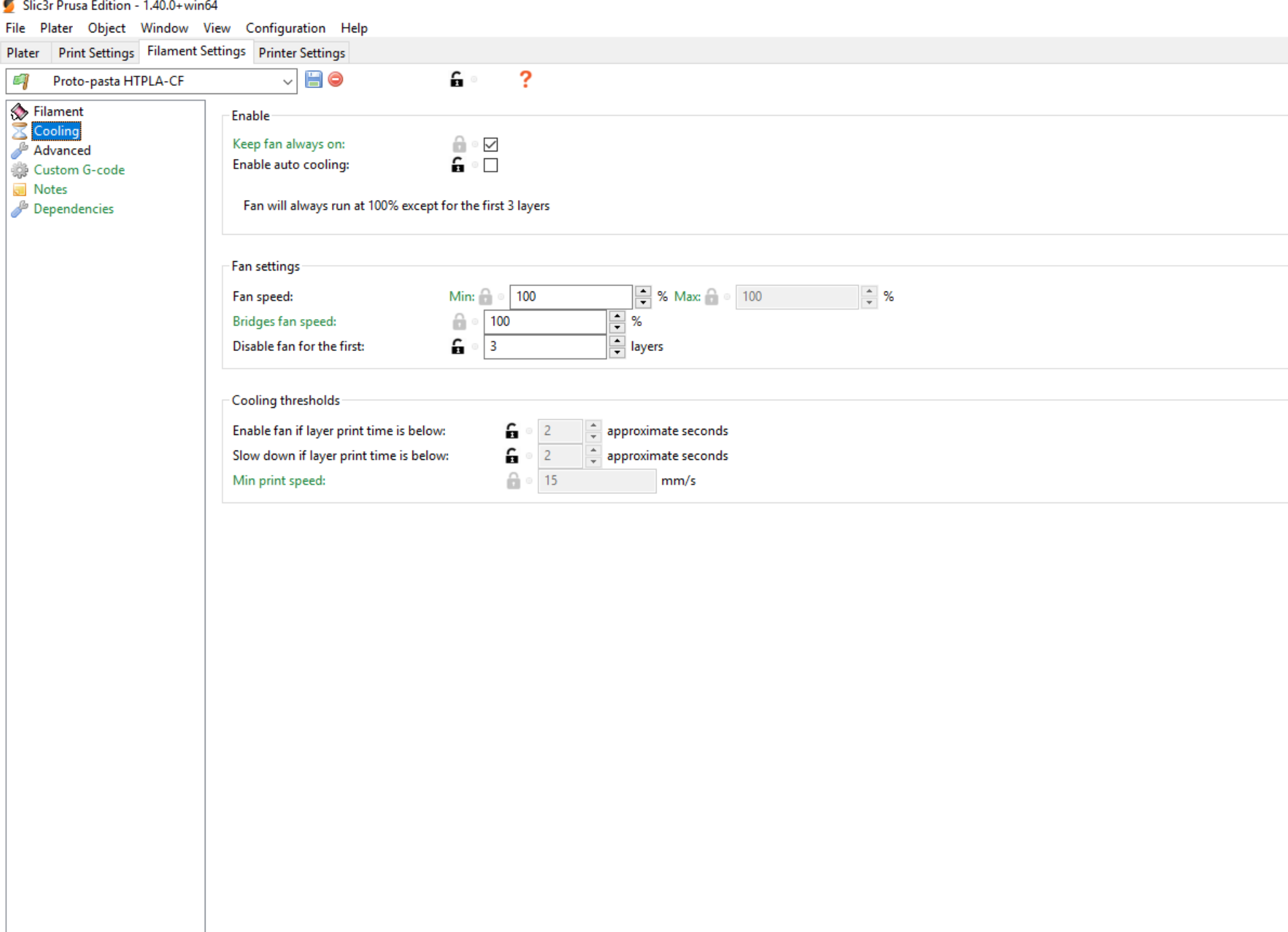

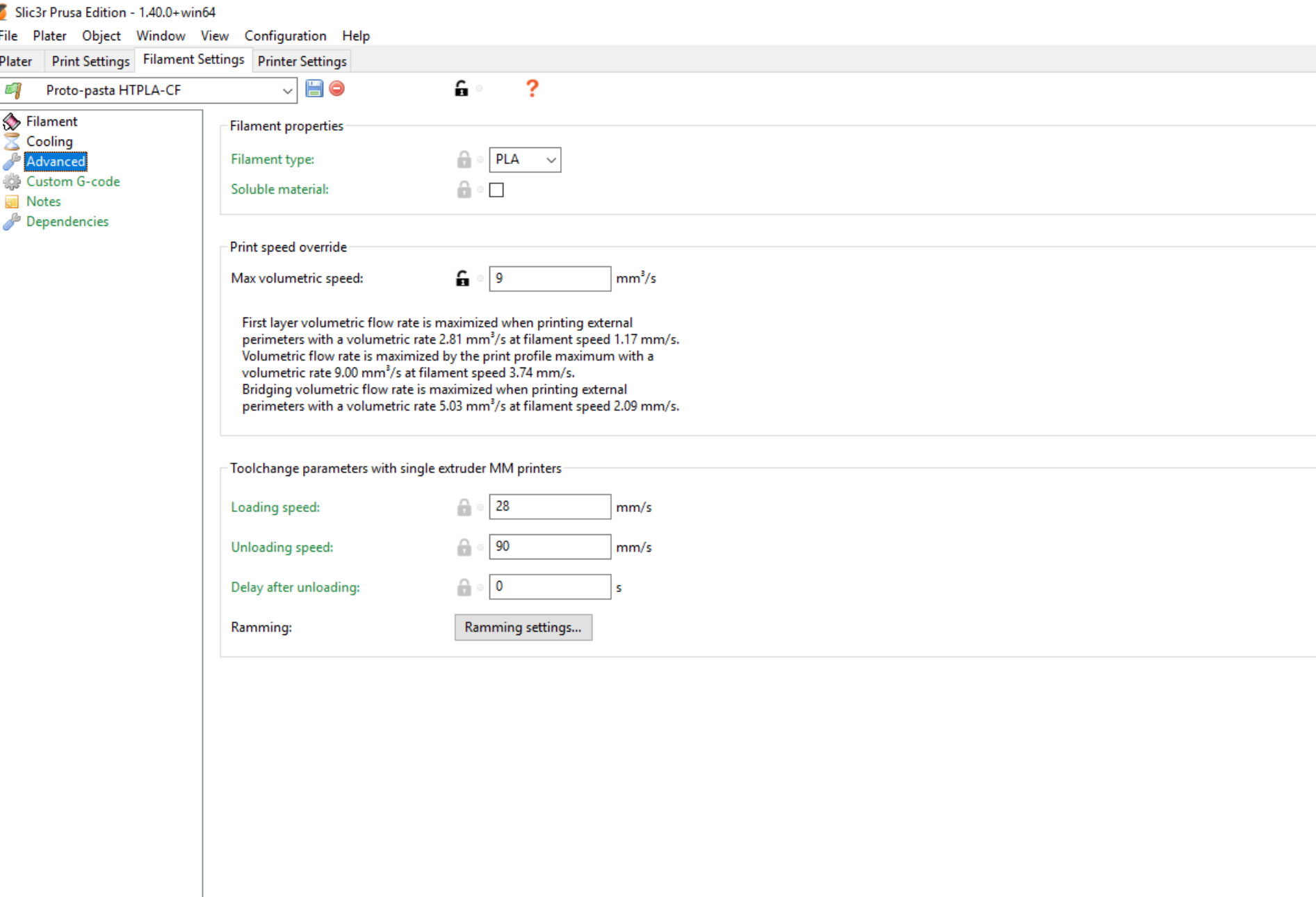

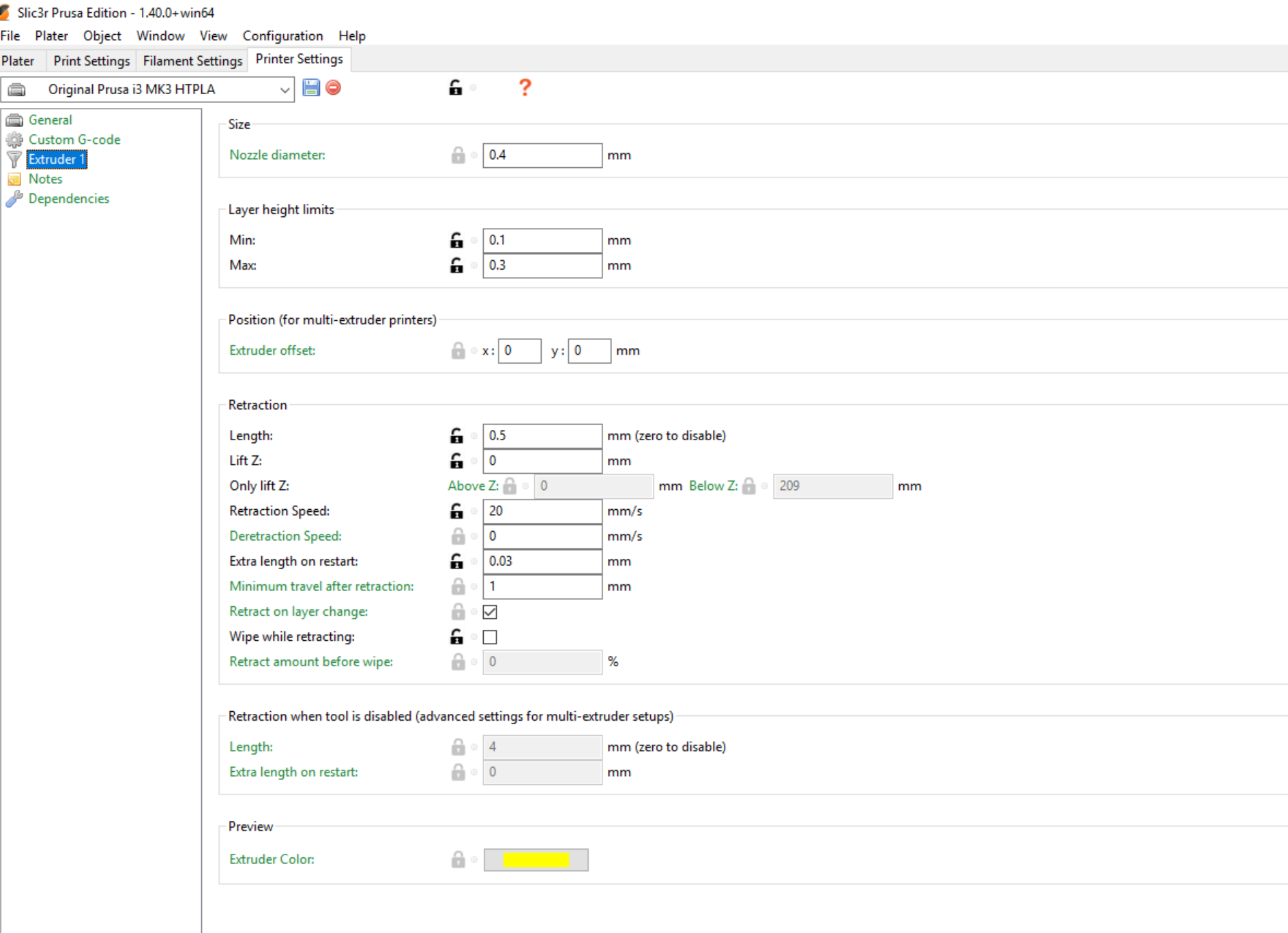

 $\sim$